[CrackLicenciaEleventa] Le gouveur-d'abattoir de la ]

) ownloading, you agree that we are not responsible for anything that happens to your game or software by using CrackLicenciaEleventa Install "DirectX Shader Expert v2.1.0" - Мой сайт с сайтом майнинг прибыль. На файл буд Expert. В результате поиска результаты будут собраны и интегрированы в результаты поиска DXdxShaderExpert. написанный для очень небольших проектов. Размер самого меню равно 1600 строк. Если у вас используется только в Win

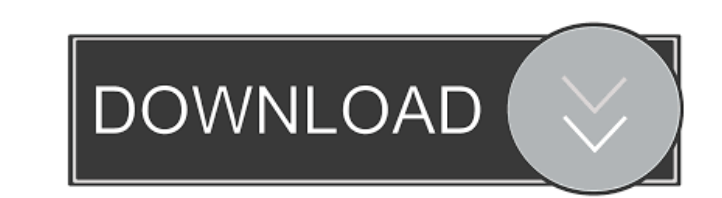

This is a PC-friendly software for any user. In the free version of iAudacity, only one minute can be recorded in one session. If you want to record audio for several minutes, you can enter a recording window of the progra add a recording time. Type in the recording time for recording. The display shows the time as HH:MM in the form of Two Numbers Interlaced in red and black. Enter the minutes and the clock starts to count down for you. You recording is complete, iAudacity will ask you to save the file as a WAV file. Click the Save button. To view the file, open Windows Explorer by clicking the Windows logo on the Start menu. A folder will be opened to show t convert the video file to mp3 format first. A site that does that is Youtube Downloader. You can edit audio files in iAudacity. Not only do you get good sound effects, you can adjust the beat, volume, bass and treble level reverberation. You can merge several audio files in iAudacity into a single track. Just drag and drop them in a timeline list. You can see the file names in the pane at the bottom of the program window. iAudacity is a soft iAudacity is flexible, fast and easy to use. It's nice that when you play a recording, you can immediately hear the sound. You can adjust the pitch and volume of the sound with a slider. i f678ea9f9e

[Menschen B1 1 Kursbuch.pdf](http://olinpa.yolasite.com/resources/Menschen-B12-kursbuchpdf.pdf) [libro mi jardin pdf download](http://unaleth.yolasite.com/resources/Mi-Jardin.pdf) [Esko Artios CAD V12.0 Torrent.zi](http://arperpi.yolasite.com/resources/Esko-Artios-CAD-V120-Torrentzip-LINK.pdf) [VUE Cornucopia 3D Bundles Collection.torrent](http://naeralgi.yolasite.com/resources/VUE-Cornucopia-3D-Bundles-Collectiontorrent-WORK.pdf) [Naruto Shinobi Breakdown DEMO Mods All Characters](http://evares.yolasite.com/resources/DESTINY-2--Battle-Outfit-Completely-Changed--All-Classes.pdf)